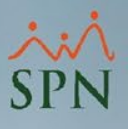

## **Parámetro "Imprime\_Carta\_Descargo\_Desde\_Autorizar\_Accion"**

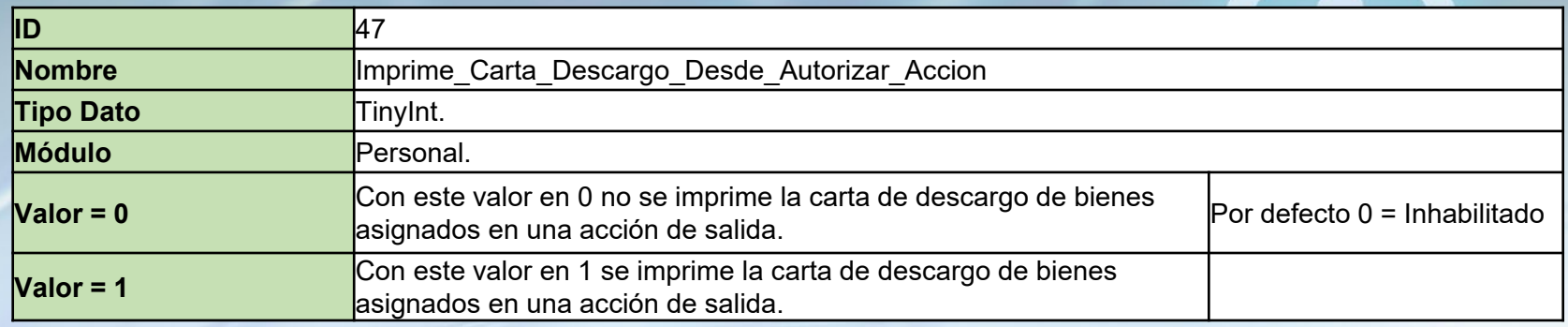

Esta opción imprime la carta de descargo de bienes asignados al autorizar una acción de personal de salida.